## **Getting Started**

- Review this Quick Start Guide and the SDRP Annotation Phase Respondent Guide.
- Gather information on any changes to a state's school districts effective on or before January 1, 2024.
- Coordinate with school districts, state education officials, county planners, or State Data Centers to ensure school district boundaries and attributes are up to date.

#### **Conducting a School District Boundary Review**

- Review the school districts using the annotation materials.
- Compare the Census Bureau's representation of the school district's boundary with the local representation of the school district's boundary to determine which, if any, school district boundaries need update.
- Inform the Census Bureau by email at [<geo.school@census.gov>](mailto:geo.school@census.gov) if no updates are necessary. Otherwise, review the table on the second page to determine which updates are reported using the Submission Log or the Geographic Update Partnership Software (GUPS).

#### **Preparing Updates for the Census Bureau**

The *Submission Log* is a Microsoft Excel file used to report nonspatial and simple school district updates. The file is available for download from the SDRP website [<www.census.gov/programs-surveys/sdrp.html>](https://www.census.gov/programs-surveys/sdrp.html).

- Enter the changes on the Submission Log and confirm that attribution for all mandatory fields is accurate and complete.
- Zip the Submission Log file and name it "Submission\_Log.zip."
- Review Part 3 in the respondent guide for more information on using the Submission Log.

The *Geographic Update Partnerships Software (GUPS)* is a customized geographic information system software application provided to participants by the Census Bureau. GUPS is used to report school district updates that involve spatial changes. It is available for download from the SDRP website [<www.census.gov/programs-surveys/sdrp.html>](https://www.census.gov/programs-surveys/sdrp.html).

- Use GUPS to view and update school district boundaries.
- Validate the work before exporting the file for submission to the Census Bureau. GUPS automatically names the .zip file during the export process.
- Review Part 4 in the respondent guide for more information on using GUPS.

## **Providing the Updates to the Census Bureau**

The Secure Web Incoming Module (SWIM) is the official web portal for providing all SDRP updates to the Census Bureau. Review Part 5 in the respondent guide for details on using SWIM.

## **SDRP Schedule**

- **September 2023**–Notify the mapping coordinators by email that the Annotation Phase materials are available to download and review.
- **October 2023**–Provide a free training webinar on responding to the SDRP to mapping coordinators.
- **December 31, 2023**–Deadline for the submission of updated school districts.
- **April 2024**–Review of Verification Phase materials by mapping coordinators.
- **December 2024**–Release of preliminary poverty estimates based on the updated school districts.

## **SDRP Contact Information**

- Email: [<geo.school@census.gov>](mailto:geo.school@census.gov)
- Phone: 301-763-1099
- SDRP website: [<www.census.gov/programs-surveys/sdrp.html>](https://www.census.gov/programs-surveys/sdrp.html)

# **Types of School District Boundary Updates**

The table below lists the eleven types of school district updates accepted through the SDRP; a description of the type of update; the recommended submission method; and where to find more information on each in the respondent guide.

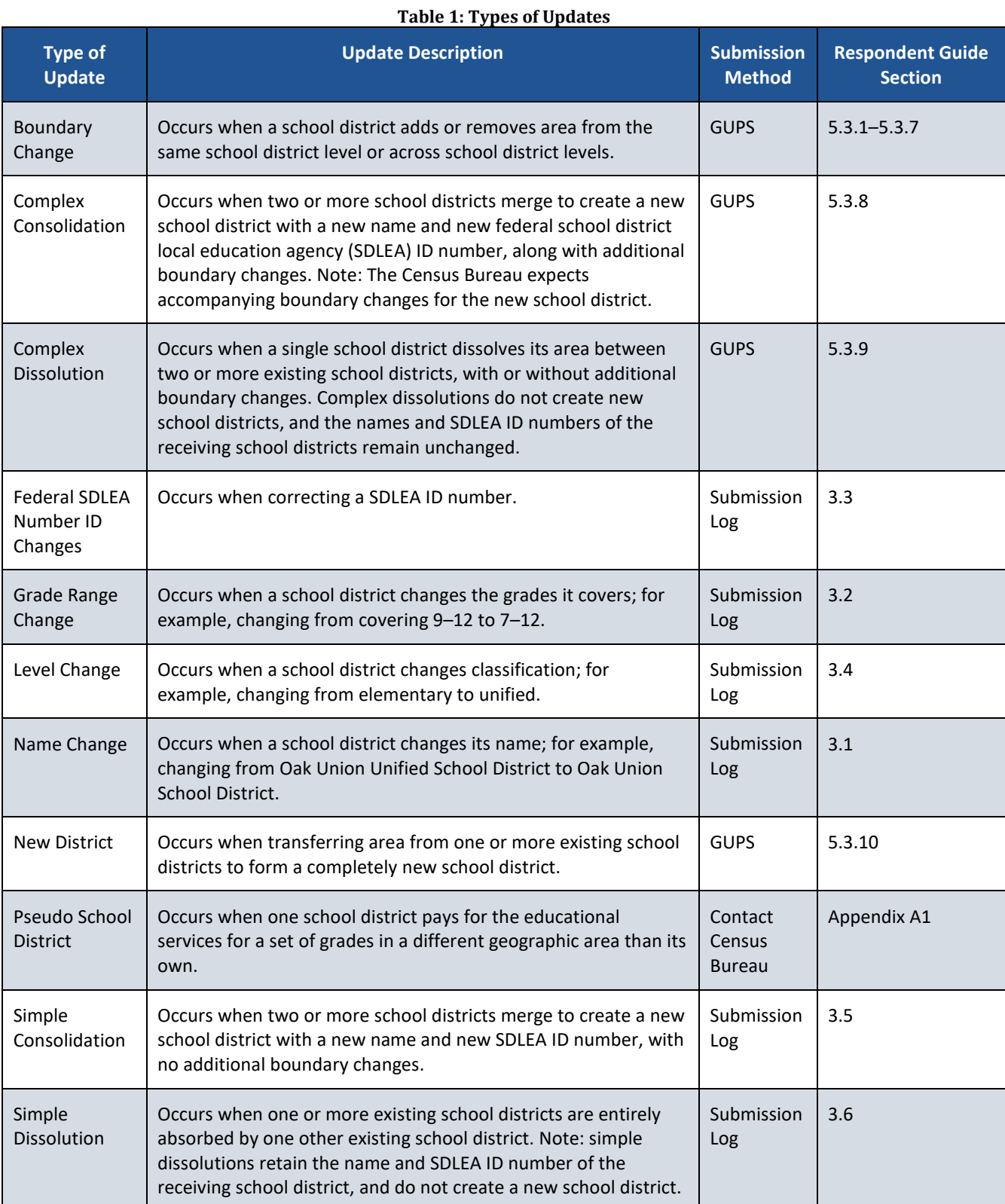